# **Recomanacions per bloggers**

Aquest és un recull d'enllaços amb recomanacions per bloggers sobre cóm escriure millors posts (entrades, articles). No tots els consells són aplicables i les recomanacions s'han d'aplicar amb seny. Per exemple, la recomanació d'emprar títols cridaners pot ser útil per altres blogs, però no pel nostre, especialment pels articles que tinguin a veure amb la recerca. Tanmateix, això no treu que el títol hagi de ser breu, atractiu alhora que suficientment informatiu.

Per ara el recull segueix un ordre cronològic, els vaig afegint a mida que els trobo.

## **Difondre la ciència**

Articles sobre difondre la ciència als mitjans de comunicació (PR, Public Relations).

- [On Public Relations,](http://blogs.nature.com/rpg/2009/12/09/on-public-relations) al Confessions of a (former) Lab Rat. A nature network blog.
- Zebra Fish at UCL [Communicating our work and discoveries to a wider audience](http://www.ucl.ac.uk/zebrafish-group/outreach/summaries/index.php)
- [Keeping it light,](http://prospect.rsc.org/blogs/rsc/2010/02/04/brianemsley/keeping-it-light/) posted by Brian Emsley.

#### **Wordpress Help**

De forma general consultar

[WordPress Documentation - Main Page](http://codex.wordpress.org/Main_Page)

o seguir les recomanacions a (us podeu saltar els apartats d'instal·lació i configuració)

• [New To WordPress - Where to Start](http://codex.wordpress.org/New_To_WordPress_-_Where_to_Start)

Els següents temes són especialment interessats pels que comencem,

- [Introduction to Blogging](http://codex.wordpress.org/Introduction_to_Blogging)
- [WordPress Semantics Learning the Jargon](http://codex.wordpress.org/WordPress_Semantics)
- [Writing Posts](http://codex.wordpress.org/Writing_Posts)

### **Llocs web sobre blogging**

- [WPBeginner](http://www.wpbeginner.com)
- [The Blog Herald](http://www.blogherald.com/)
- [Site Sketch 101](http://www.sitesketch101.com/)
- [Wordpress Garage](http://wordpressgarage.com)

#### **Articles**

[15 Irrefutable Qualities of Successful Blogs.](http://www.sitesketch101.com/irrefutable-qualities-of-successful-blogs) A few years ago blogging was a brand new art.

People were wading through dark jungles of unknown territory trying to figure out what worked and what didn't. Those first bloggers were pilgrims in a sense paving a way for the rest of us. We now have the luxury of sitting back and learning from those bloggers who have made it big.

- [15 Tips to Awesome, Eye-Jerking Post Titles.](http://www.sitesketch101.com/creating-awesome-eyejerking-post-titles) Post titles are drastically under rated. Most bloggers fail to realize that their post title is the number one advertisements for each of their articles.
- [Tag Clouds Gallery: Examples And Good Practices,](http://www.smashingmagazine.com/2007/11/07/tag-clouds-gallery-examples-and-good-practices/) in Smashing Magazine. By Vitaly Friedman, November 7th, 2007.
- [100 Free High Quality WordPress Themes: 2010 Edition,](http://coding.smashingmagazine.com/2010/08/19/100-free-high-quality-wordpress-themes-for-2010/) in Smashing Magazine. By Paul Andrew, August 19th, 2010.
- [How You Can Use WordPress Functions to Run a Smarter Blog.](http://www.pearsonified.com/2008/05/how-to-use-wordpress-functions.php) Whenever you opt for a new theme, you're going to have to do a fair amount of customization to get everything just right for your site. Savvy users can solve this problem by creating a user-defined functions file that will work with any WordPress theme. The idea here is to place all of your common, customized design elements within functions that reside in a separate, non-theme file.

# **Justificar o no el text**

Aquest és un recull d'articles sobre els mèrits relatius de justificar o no el text a l'entorn Web,

- [Set ragged if ragged setting suits the text and page.](http://webtypography.net/Rhythm_and_Proportion/Horizontal_Motion/2.1.3/) In [The Elements of Typographic Style](http://webtypography.net/) [Applied to the Web.](http://webtypography.net/) A practical guide to web typography.
- [HTML Tip: Be Careful When You Justify](http://www.netmechanic.com/news/vol5/html_no10.htm)
- [Survey: justified or rag-right?](http://www.typophile.com/node/16395)
- [Use Ragged Right or Full Justification Appropriately](http://desktoppub.about.com/cs/typelayout/a/justifyleft.htm)
- [Research about ragged-right over justified alignment](http://kaiweber.wordpress.com/2009/04/23/research-about-ragged-right-over-justified-alignment/)
- [Creating Web Designs. Typography and Web Design](http://desource.uvu.edu/dgm/2740/IN/steinja/lessons/05/l05_04.html)
- [Ragged right versus justified text: does it matter?](http://garciamedia.com/blog/articles/ragged_right_versus_justified_text_does_it_matter/)
- [Justification \(typesetting\)](http://en.wikipedia.org/wiki/Justification_%28typesetting%29) entry at the Wikipedia.

La **conclusió més general** sembla ser que les limitacions i mancances tipogràfiques de l'estàndard HTML/CSS i dels navegadors no permeten justificar de forma eficient, correcte i **visualment agradable** el text a l'entorn Web, i que **és preferible alinear el text a l'esquerra i fer servir espaiat de mida fixe.**

En aquesta línia, els diaris tradicionals més importants semblen apostar per no justificar el text a les seves edicions Web::

- [El País](http://www.elpais.com/)
- [The Times \(of London\)](http://www.thetimes.co.uk/tto/news/)
- [The New York Times](http://www.nytimes.com/)
- [Frankfurter Allgemeine](http://www.faz.net/s/homepage.html)
- [Le Monde](http://www.lemonde.fr/)
- [La Stampa](http://www.lastampa.it/)

Aquesta preferència sembla ser major per textos breus, de contingut poc formal, o quan es vol transmetre una sensació d'informalitat.

Irònicament, aquesta wiki justifica per defecte els paràgrafs, fins i tot aquells on s'argumenta en

contra de la justificació del text a la Web. **Solució[1\)](#page--1-0):** per eliminar la justificació de les capçaleres i del text seguir [aquestes instruccions.](http://www.freelists.org/post/dokuwiki/Switch-off-justification,1) De forma resumida, **(1)** editar el fitxer design.css, **(2)** cercar un grup de línies que comencen amb div.dokuwiki h1 a, i **(3)** incloure la línia text-align: left; per desactivar la justificació de les capçaleres. Per desactivar la justificació del text **(4)** afegir aquesta mateixa línia al grup de línies encapçalat per div.dokuwiki div.page.

[1\)](#page--1-0)

aplicada en aquesta wiki

From: <https://sermn.uab.cat/wiki/> - **SeRMN Wiki**

Permanent link: **[https://sermn.uab.cat/wiki/doku.php?id=sermn\\_wiki:userpages:marta:recomanacions\\_per\\_bloggers](https://sermn.uab.cat/wiki/doku.php?id=sermn_wiki:userpages:marta:recomanacions_per_bloggers)**

Last update: **2011/09/11 19:21**

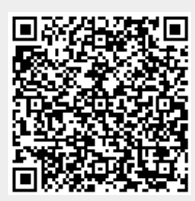